Configuration tip

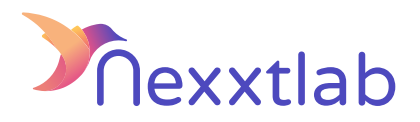

## Tip for : Zaptec charger

We recommand the following configuration tips when you try to configure the Smartmaster Pro with a Zaptec charger

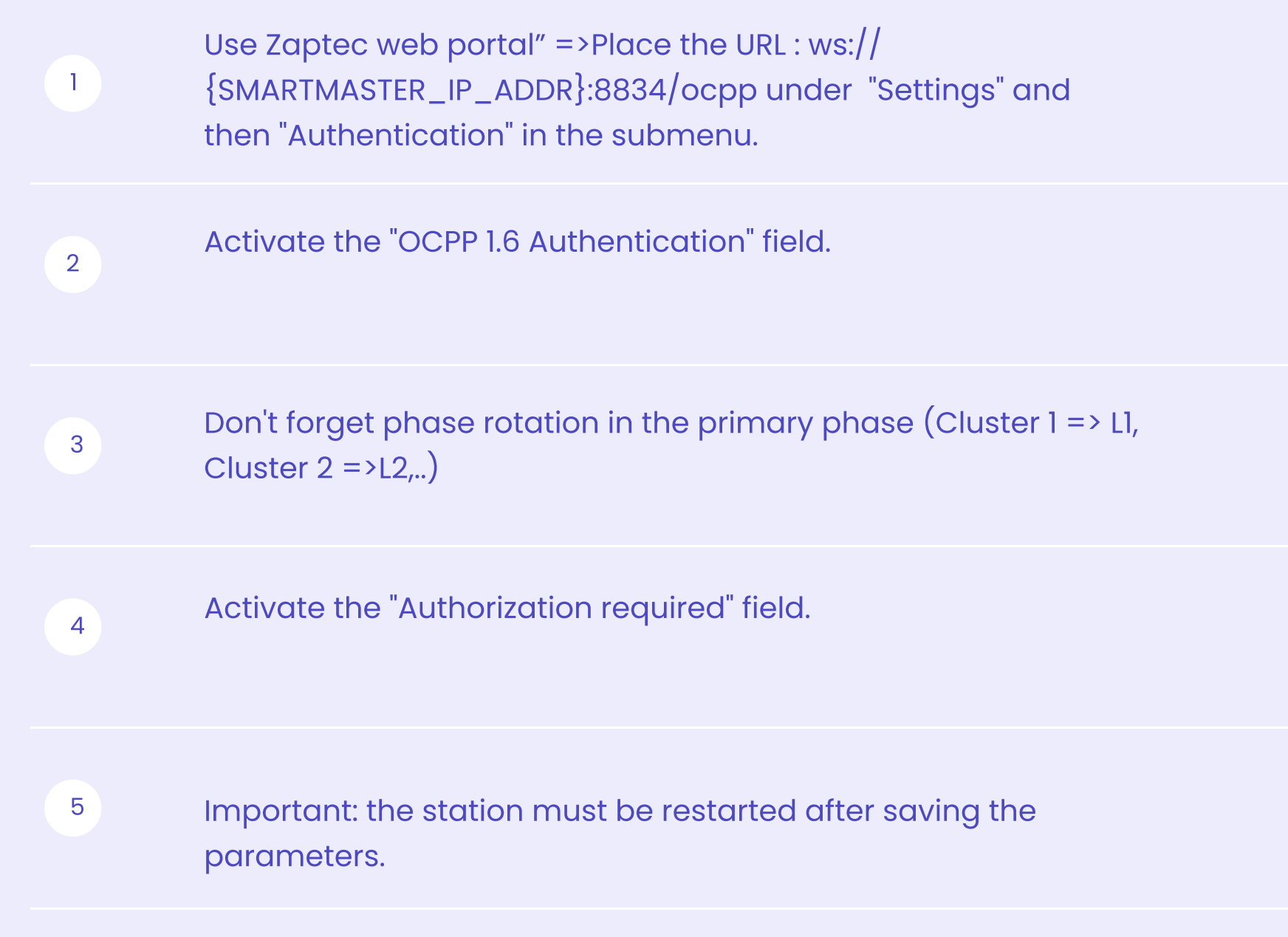

**Nexxtlab.com**